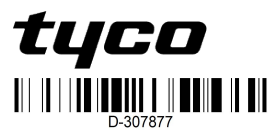

**ENG PG9309 PG8309 PG4309** 

# 使用电路输入的 **PowerG** 无线磁触点设备。

## 简介

该设备是接受监控的双向无线 PowerG 磁性接触 设备,具有以下功能:

- <sup>l</sup> 内置簧片开关
- <sup>l</sup> 拉下拉环自动开始注册过程
- 两个独立的辅助硬接线输入支持常闭 (NC)、 常开 (NO)、线路终端 (EOL)、线路双终端 (DEOL)和线路三终端 (TEOL)。外部和内部输 入可以同时使用。可以对这些硬接线输入编 程使其与其他硬接线传感器一起使用。仅使 用 UL / ULC 入室盗窃传感器。 <sup>l</sup> 智能温度传感功能

# 注意:

- <sup>l</sup> 第二辅助输入、DEOL、TEOL 和温度传感支 持基于控制器支持的版本。
- <sup>l</sup> 温度传感功能仅为补充功能,未经 UL / ULC 评估。

尽管簧片开关和辅助输入触发相同的 RF 发射 器,但它们作为独立发射器工作。卸下外盖将激 活防拆开关。如果已配置,则 LED 仅在报告警报 或篡改事件时亮起。内置链路质量指示器不再需 要安装人员实际接近控制器,从而缩短了安装时 间。当环境温度达到预定阈值时,智能温度感应 功能会发出警告。

# 图例  $\circled{2}$  $\sqrt{5}$

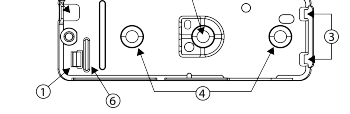

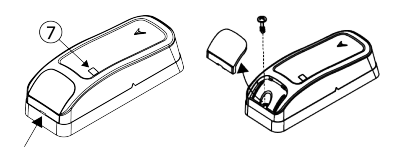

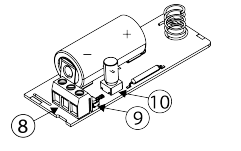

图 **1.图**像

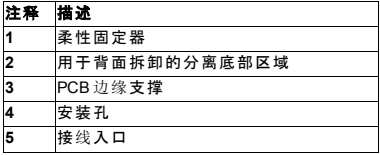

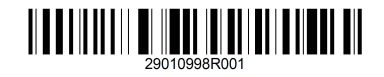

**6** 拉环 **7** LED **8** 传感器有三个接线端子 **9** 注册按钮 **10** 防拆开关 **11** N.O. 开关 **12** N.C. 开关 **13** EOL:N.O. 开关;5.6 kΩ 电阻 **14** EOL:N.C. 开关;5.6 kΩ 电阻 **15** DEOL:仅限 N.C. 开关;5.6 kΩ 电阻

**16** TEOL:仅限 N.C. 开关;22 kΩ 电阻 表 **1**:图例

### 安装设备

强烈建议将发射器安装在门/窗顶部的固定框架 上,将磁铁安装在门或窗上。确保磁铁距离发射 器标记侧不超过 6 毫米( 0.25 英寸) 。 注意:取下盖板后,会向接收器发送篡改消息。随 后取出电池可防止篡改恢复的传输,使接收器处 于永久警告状态。为避免这种情况,请在取出电 池时按下防拆开关。

请注意!该装置在 PCB 下方有一个可选的后部 防拆开关。只要 PCB 牢固地固定在底座内,开关 柄就会压在与底座松散连接的特殊分离底座上。 务必将分离部分固定在墙壁上。如果检测器单元 被强行从墙壁上移除,则该部分将从基座分离, 导致防拆开关打开。 注意:对于 UL 商用防入室盗窃装置安装,必须使

用后部防拆开关。

# 用螺丝固定

- 1. 拆下盖板后,弯曲固定器并取下 PCB。
- 2. 在安装表面上标记并钻两个孔。
- 3. 根据位置标记将设备与磁铁对齐,并将设备 和磁铁固定在安装表面上。
- 4. 用 2 个沉头螺钉固定底座。
- 5. 使用随附的 2 个螺钉安装磁铁底座。
- 6. 将磁铁固定在磁铁底座上。

注意:对于 UL 商用防入室盗窃装置安装,必须使 用后部防拆开关。

## 用胶带固定

1. 从两条双面胶带上剥下防粘衬,并将其粘到 设备和磁铁上。

2. 根据位置标记将设备与磁铁对齐,并将设备 和磁铁固定在安装表面上。 注意:固定胶带不能用于 UL、ULC 商用防入室盗

窃装置或 EN 认证的装置安装。

# 注册设备

- 要使设备作为系统的一部分运行,必须使用以下 步骤将其注册到警报系统控制器中:
- 1. 要添加新设备,请参阅"HOST 安装手册"并按 照注册过程要求选择适当的选项。
- 2. 找到设备外壳上 ID 格式为 110-XXXX 的 7 位 序列号

注意:设备 ID 的前 3 位数字表示设备类型。 如果控制器不支持 ID:110-XXXX,则会以后退 操作的形式用 ID: 101-XXXX 将其注册为 W / D 触点。

- 3. 取下拉环以开始自动注册过程。
	- 还可以按注册按钮以恢复篡改,或输入标签 上打印的设备编号( 如果不支持设备类型,则 为 ID: 110-XXXX / 或 101-XXXX)

注意:当控制器处于新设备注册/监听模式时,恢 复篡改将生成新的注册设备请求。若非通过此方 法添加新设备,请勿在此控制器模式下恢复篡改/ 关闭外壳。

## 插入或更换电池

- 要插入电池,请按以下步骤执行: 1. 用平头螺丝刀插入插槽,然后向上撬以取下 盖子。
- 2. 拧下螺丝,将盖子与底座分开。
- 3. 观察极性。
- 4. 将传感器线连接到接线盒。
- 要更换电池,请按以下步骤执行:
- 1. 取下盖子
- 2. 用平头螺丝刀楔入电池下方
- 3. 使用底座作为支撑转动螺丝刀以取出电池。

# 注意:

- <sup>l</sup> 对无线设备进行手动编程时,如果设备已通 电超过 48 小时,则在设备被篡改和恢复之前 无法注册到系统中。使用快速注册过程对控 制器进行编程时,请按照将设备注册到系统 中的详细步骤进行操作。
- <sup>l</sup> 电池电量不足恢复正常后,系统可能需要 5 分钟才能清除故障。

注意:如果处理不当,电池可能会发生爆炸。请勿 在火中充电、拆卸或丢弃电池。更换电池时请仅 使用 GP 类型,部件号为 CR-123A 的电池。使用 其他电池可能会引发火灾或爆炸。有关安全预防 措施,请参阅用户手册。

### 电池电量低检测

该设备包括电池低电量状态检测。检测到此情况 时,系统将故障消息发送到兼容的接收器/控制 器。这样直观识别需要更换电池的装置。对于 UL 商用防盗装置,请每年更换一次电池 注意:恢复电池电量后,系统可能需要五分钟才 能清除故障。

### 温度显示

有关温度显示过程,请参阅 PowerSeries Neo、 iotega 或 PowerSeries Pro 主机 安装手册 注意:这是基于支持控制器的版本。

### 放置测试**/**本地诊断测试

在永久安装任何无线设备之前,请通过完成以下

- 步骤临时安装设备并进行放置测试:
- 1. 将设备的底座与盖板分开。
- 2. 按下防拆开关一次然后松开。
- 3. 将盖板放在设备上,使防拆开关恢复到正常 ( 未受干扰) 的位置。然后用外壳盖螺丝将前 盖固定到底座上。
- 4. 打开门或窗户,确认红色 LED 指示灯闪烁, 表示正在检测。

#### 5. 两秒钟后,LED 闪烁三次。 表 2 表示接收信号的强度:

#### **LED** 响应 接收

(UL)  $\zeta \in$ 

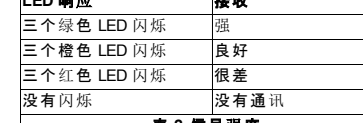

# 表 **2**:信号强度

- 重要信息!只有良好或强信号强度是可以接受 的。如果从设备收到的信号很差,请重新定位并 重新测试设备,直到收到"良好"或"强"信号。
- 注意:
- <sup>l</sup> 对于 UL / ULC 安装,只能接受"强"信号强度。 安装后,请与 PowerMaster 控制器的兼容接

收器一起验证产品功能。

**·** 有关详细的放置说明,请参阅控制器参考指 南。

# 连接辅助输入

- 注意:辅助输入仅为补充之用,未经 UL 评估。
- 1. 将辅助传感器触点连接到辅助输入端子。 2. 如果辅助输入定义为 NC 型,则必须专门使 用串联的 NC 传感器触点。不需要 EOL 电 阻。
- 3. 如果辅助输入定义为 NO 型,则必须专门使 用并联的 NO 传感器触点。不需要 EOL 电 阻。
- 4. 对于 EOL 监控,可以使用 NC 传感器触点。 必须在区域回路的远端连接一个 5.6 kΩ 的 EOL 电阻。

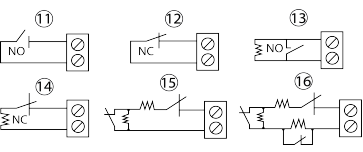

### 图 **2**:带 **EOL** 电阻的警报电路选项

#### 注意:

- <sup>l</sup> 对于UL安装,连接到启动电路的设备必须与 发射器位于同一房间。
- 对于 UL/ULC 安装, 仅将 UL / ULC 所列设备 连接到辅助接线输入。
- <sup>l</sup> 一旦回路打开或短路,就会发送警报消息。

## 配置

表 3 显示了可用的可编程选项: 默认警 │发生警报事件时,可以激活设备 LED。 报 **LED** 注意:禁用 LED 可使商业使用实现更长 **- [Y]** 的电池续航 簧片开 关**-**默认 **[Y]** 启用或禁用簧片开关。 外部输 入 **-** 默 认 **[Y]** 启用或禁用外部输入。 监控 **-** 默认 **[Y]** 启用设备监督。 默认温 度传感 器 启用或禁用温度传感器。 **注意:**基于控 制器支持版本。 表 **3**:可编程选项

### 选择

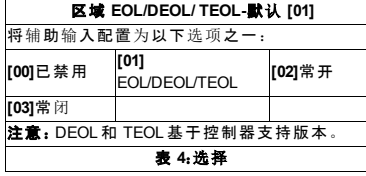

©2020 Tyco Security Products www.dsc.com技术支持:1-800-387-3630 D-307877 Rev.0 (06/20)

#### 集改警告:发生篡改事件时报告 电池类型: 3V 锂电 CR-123A 型电池组 电池寿命预期:常规使用 8 年/常规商业使用 5 年 ( LED 禁用) 。注意:电池寿命未经 UL / cUL 验证。 电池监控:电池状态数据作为定期状态报告的一 部分自动传送,并在检测到电池电量不足情况时 立即发送

符合标准 **UL/ULC** 说明

29。

mm。

规格

MHz)

区:433MHz,868 MHz

通讯协议:PowerG 警报输入:一个内部,两个外部 监控:每隔四分钟发出一次信号

范围覆盖方向

温度范围:-10 °C 至 +55 °C(14 °F 至 131 °F)。 UL/ULC 仅验证了 0 ºC 至 49 ºC( 32 °F 至 120 °F) 范 围 相对湿度:最高不超过 93%RH,非冷凝 尺寸**(** 长**x**宽**x**高**)** :81 毫米x 34 毫米x 25 毫米( 3.2 英

图 **3**:范围覆盖方向 非金属表面 支撑 金属表面 打开 关闭 方向 打开 关闭 20 毫米 16 毫米 X 14 毫米 7 毫米 14 毫米 11 毫米 Y 10 毫米 7 毫米 27 毫米 21 毫米 Z 20 毫米 17 毫米 注意:上述数值最多可变化 10%。对于 UL 安装,间隙 不能大于上述量值。对于钢结构,间隙不能小于 3.175

表 **5**:范围覆盖方向

频段:NA 和 LATAM:915 MHz;欧洲和世界其他地

FCC/IC/UL/ULC 所列的 PG9309 (915 MHz); CE/EN 所列的 PG4309 (433 MHz), PG8309 (868

寸x 1.3 英寸x 1.0 英寸)

重量**(** 包括电池**)** :53 克( 1.9 盎司) 辅助输入电缆长度:最大 10 m,AWG22

辅助输入 **EOL** 电阻:5.6 KΩ

由服务人员安装,仅用于室内非危险场所。 低电量故障水平:2.5 V

兼容接收器: HSM2HOST9、HS2LCDRF(P)9 HS2ICNRF(P)9、PG9920、WS900-19 和 WS900-29

PG9309 已被 UL 列为商业和住宅入室盗窃应用设备,ULC 已根据 UL 634 和 ULC/ORDC634 门窗触点标准的要求将其用于住宅盗窃应用。对于 UL / ULC 安装,此设备仅可与兼容的无线接收器配合使用,它们包 括:HSM2HOST9,HS2LCDRF,HS2ICNRF,PG9920,WS900-19 和 WS900-

> CE /EN( EN 50131-2-6 2 级 Ⅱ类, EN 50131-6 C 类型) 列出 PG8309:868MHz,PG4309 433MHz。根据 EN 50131-1,该 → 设备可应用于 2 级安全等级, I类环境等级的安装系统。 英国:PG8309 适用于符合 2 级 PD6662 和 2 类 BS8243 环 境的安装系统。Power G外围设备具有双向通信功能,可 提供技术手册中所述的其他优势。此功能尚未经过测试 来证明符合相应的技术要求,因此应被视为未在产品认

> > Johnson Controls

#### 证范围之内。 简化的欧盟符合性声明

#### 在此 ,Tyco Safety P roducts Canada Ltd 声明无线电设备类型符合 2014/53 / EU 指令 。EU 符合性声明的所有文字 发布于以下网址 :www.dsc.com PG4309:http://dsc.com/pdf/1809001

#### PG8309:http://dsc.com/pdf/1809002

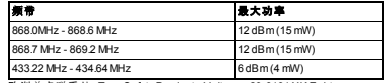

欧洲单点联系处: Tyco Safety Products, Voltaweg 20,6101 XK Echt,

# Netherlands 。 **FCC** 合 规声明

署鲁Ⅰ未经合规负责方明确批准而对本设备进行更改或改造可能会使用 户丧 失设备的操作权。

本设备 已经过测试,符合 FCC 规则 第15 部分 对 B 类数字设备的限制。这 些限制可为在住宅中安装设备提供合理的保护,防止产生有害干扰。 本设 备会产生,使用和辐射射频能量,如果不按照说明进行安装和使用,可能 会 对 无线电 和电视接收造成有害干扰。

但是,无法保证在特定安装中不会发生干扰。如果此设备确实会造成此类 干扰(可通过关闭和打开设备进行验证),建议用户通过以下一种或多种 措施消除干扰:

- 重新调整或摆放接收天线。<br>- 重新调整或摆放接收天线。

- 增加设备和接收器之间的距离

- 增加设备和接收器之间的距离。<br>- 将设备连接到与接收器所在电路不同的电源插座上。 - 咨询经销商或有经验的无线电/电视技术人员。

**本设备体会 FCC ID - E5318DC0300** 

# \*<sup>设备符合 FCC D:F5318PG9309<br>**加拿大创新科学与经济发展 (ISED) 声明**</sup>

该设备符合针对不受控制的环境而制定的 FCC 和 IC RF 辐射暴露限制。 本设备符合 FCC 规则 15 部分和加拿大工业部免许可 RSS 标准。设备运 行需符合以下两个条件:(1)此设备不会产生有害干扰,(2)此设备必须能 承受所受到的可能 导致意外操作的任何干扰。 要符合 FCC 第 1.1310 节关于人体暴露于射频电磁场和 IC 要求的情况, 请 按以下说明操作:在设备运行期间应保持设备与所有人员之间的距离至 少 为 20cm

少为 20cm。<br>本设备符合 IC:160A-PG9309

### 有限担保

Digital Security Controls 保 证 自购买之日起 12 个月内,产品在正常使用情 况下不会出现材料和工艺上的缺陷,如有任何不符合此保证的情况,在设 备退回维修站后 Digital Security Controls 将选择对其进行修理或更换有缺 陷的设备。此担保仅适用于零件和工艺方面的缺陷,不适用于运输或处理 过程中造成的损坏,或因 Digital Security Controls 无法控制的原因如闪电、 电压过高、机械冲击、水渍而造成的损坏,或由滥用,更改或不当使用设 备所引起的损坏.

备所引起的损坏。<br>上述担保仅适用于原始买方,且取代 Digital Security Controls 其他任何和所 有明示或暗示的保证以及所有其他义务或责任。Digital Security Controls 既 不授 权任何其他声称代表其行事的人修改或更改本担保 ,也不承担与此 相关的责任,此外也不承担与本产品相关的任何其他担保或责任 相关的责任,此外也不承担与本产品相关的任何其他担保或责任。<br>在任何情况下,对任何直接、间接或后果性损害、预期利润损失、时间损 失或买方因购买、安装、操作或无法使用本产品而导致的任何其他损失。 Digital Security Controls 不予承担责任 。

**普告:**Digital Security Controls 建议定期对整个系统进行全面测试。然而, 尽管 经 常 进 行测试,但在 *(* 但不限于*)* 犯罪性的设备篡改或 电气中断的情 况下,该产品仍可能无法按预期运行。

**重要信息:** 未经 Digital Security Controls 明确批准而对本设备进行更改或改 造可能会使用户丧 失设备的操作权。

童要事項 - 请仔细阅读:购买带有或不带产品和组件的 DSC 软件受版权 保护,并根据以下 许可条款购买:

•本最终用户许可协议("EULA")是您(获得软件和任何相关硬件的公司、 个人或实体)与 Digital Security Controls(Tyco Safety Products Canada Ltd. 的 分公司),以及您获得的集成安全系统的制造商和软件及任何相关产品或 组件("硬件")开发商之间的法律协议 ("DSC")。

•如果 DSC 软件产品("软件") 应为硬件所附带, 而新买硬件 未附带,则不得使用、复制或安装软件产品。软件产品包括计算机软件, 可能包括相关媒体,印刷材料和"在线"或电子文档.

可能包括相关媒体,印刷材料和"在线"或电子文档。<br>•随软件产品一起提供的有单独最终用户许可协议的任何相关软件,均根 据该许可协议的条款授权您使用。•通过安装、复制、下载、存储、访问或 以其他方式使用本软件产品,即表示您同意无条件地接受本 EULA 条款 的 约 束 ,即使本 EULA 被视为对先前任何协议或合同的修改 。如果您不同 意本 EULA 的条款, 则 DSC 不会为您提供软件产品的许可, 您将无权使 用该软件产品。

#### 许 可 证

本软件产品受版权法和国际版权条约以及其他知识产权法律和条约的保 护。软件产品在许可证下使用,并非出售。

1.授予许可证 本 EULA 授予您以下权利: (a) 软件安装和使用 - 对于您获得的每个许可证,您只能安装一个软件产

品。<br>(b)存储/网络使用 - 不得在不同的计算机(包括工作站、终端或其他数字电 子设备("设备") 上同时安装、访问、显示、运行、共享或使用本软件产品。 换句话说, 如果您有多个工作站, 则必须为使用该软件的每个工作站获取 许 可证。

(c) 备份副本 - 您可以制作 软 件 产品的 备份副本 ,但在任何特定时间,每个 许可证只能安装一个软件产品。您可以仅将备份副本用于存档目的。除非 本 EULA 明确规定, 否则您不得复制本软件产品, 包括本软件随附的印刷 材料 。

#### **2.**其他 权利和限制的 说 明

(a) 逆向工程、反编译和反汇编的限制 - 您不得对软件产品进行反向工程、 反编译或反汇编,除非且 仅在适用法律明确允 许的范 围内可不受此限制 。 未经 DSC 官员的书面许可, 您不得对本软件进行任何更改或修改。您不

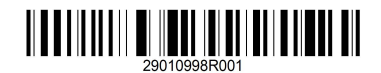

得从软件产品中删除任何所有权声明、标记或标签。您应采取合理措施确 保遵守本 EULA 的条款和条件 保遵守本 EULA 的条款和条件。<br>(b)组件分离 - 软件产品作为单一产品获得许可。不得将其组成部件分别

在多个硬件单元上使用

在多个硬件单元上使用。<br>(c)单一集成产品 - 如果您通过硬件获得本软件,则软件产品将作为单一 集成产品与硬件一起获得许可。在这种情况下,软件产品只能与本 EULA

中 规定的硬件一起使用 中规定的硬件一起使用。<br>(d)租赁--您不得出租、租赁或出借该软件产品。您不可将其提供给他人或 将其发布在服务器或网站上。

(e) 软件产品转让 - 您可以仅作为永久销售或转让硬件的一部分转让本 EULA 下的所有权利, 前提是您不保留任何副本, 您须转让所有软件产品 (包括所有组件、媒体和印刷材料、任何升级和本 EULA),并且接收人须 同意本 EULA 的条款。如果软件产品是升级版, 则任何转让还必须包括软 件 产品的所有先前版本

件产品的所有先前版本。<br>(f) 终止 - 在不损害任何其他权利的情况下, 如果您未能遵守本 EULA 的条 款和条件,DSC 可以终止本 EULA 。在这种情况下,您必须销毁软件产品 及其所有 组件的所有副本 。

(g) 商 标 - 本 EULA 不授予您 DSC 或其供 应商的任何商 标或服务标志相关 的任何权利。

**3.** 版 权 软件产品中的所有产权和知识产权(包括但不限于软件产品中包含的任 何图像、照片和文本),随附的印刷材料以及软件产品的任何副本均归 DSC 或其供应商所有。您不得复制软件产品随附的印刷材料。 通过使用 "软件产品"可以访问的内容的所有权和知识产权均为相应内容所有者的 财产,并受适用的版 权或其他知识产权法律和条 约的保护。 本 EULA 不授 予您任何使用此类内容的权利。DSC 及其供应商保留本 EULA 未明确授 予的所有权利。

#### **4.**出口限制

您同意不会将软件产品出口或再出口到任何受加拿大出口限制的国家、 个人或实体。

**5.**法律选择 本软件许可协议受加拿大安大略省法律管辖。

**6.**仲裁

与本协议有关的所有争议应根据仲裁法由最 终和具有 约束力的仲裁决 定 , 双方同意受仲裁员决定的约束。仲裁地点为加拿大多伦多 , 仲裁语言

## 为 英语。 **7.**有限担保

(a) 无担保 - DSC"按原样"提供软件, 不提供任何担保。DSC 不担保软件符 合您的要求 ,也不担保 软件的运行不会中断或毫无错误。 (b)操作环境的变化 - 对由于硬件的操作特性变化引起的问题、或软件产 品与非 DSC 软件或硬件 产品的交互问题,DSC 不予负责。 (c)贵任限制:担保反映风险分配 - 在任何情况下 ,如果任何法规涉及本许 可协议中未规定的担保或条件→DSC 对本许可协议的任何规定承担的全 部贵任仅限于您实际支付的软件产品的许可费用和五加拿大元(5.00 加 元) 。由于某些司法管辖区不允许排除或限制对后果性或附带性损害的贵 任 ,因此上述限制可能不适用于您 。

(d) 免 责声明 - 本担保包括所有担保项,且取代 DSC 其他任何和所有明示 或暗示的保证以及所有其他义务或贵任。(包括对适销性或特定用途适用 性的所有暗示担保)。DSC 不再有任何其他担保。DSC 既不授权任何其他 声称代表其行事的人修改或更改本担保,也不承担与此相关的贵任,此外 也不承担与本产品相关的任何其他担保或责任。 (e) 独家补偿和担保限制 - 在任何情况下,对基于 违反担保、违反合同 、 疏 忽、严格贵任或任何法律理论的任何特殊、偶然、间接损害或结果性 损害,DSC 均不予负责。此类损害包括但不限于,利润损失、软件产品或 任何相关设备的损失,资本成本,设备的成本,设施或服务、 停机时间、购买 者时间的成本 ,包括客 户在内的第三方索赔,以及财产损

失。<br>警告:DSC 建议定期对整个系统进行全面检测。 然而,尽管经常进行检 测,但在(但不限于)犯罪性的设备篡改或电气中断的情况下,该软件产品 仍可能无法按 预期运行 仍可能无法按预期运行。<br>始终确保您获得最新版本的用户指南。可以通过联系您的经销商获取本

用 户指南的更新版本 。 ©2018 Tyco International Ltd.及其各自的公司 。 版 权所有 。本文档中 显示的

商标、徽标和服务标记已在美国 [或其他国家]注册。严禁任何滥用商标的 行为,Tyco International Ltd.将在法律的最大范围内积极行使其知识产权, 包括在必要时进行刑事诉讼。 所有非 Tyco International Ltd. 所有的商标均为 其各自所有者的财产,经许可或在适用法律允许的范围内使用。产品和规 格如有变更,恕不另行通知。实际产品可能与照片不同。 并非所有产品都 包含所有功能 。可用性因地区而异,详 情请联系您的 销售代表 包含所有功能。可用性因地区而异,详情请联系您的销售代表。<br>此 B 类数字设备符合加拿大 ICES-003。此设备符合加拿大工业部的 RSS-247。设备运行需符合以下两个条件 :(1) 此设备不会 产生干扰,(2) 此设备 必 须能承受所受到的任何干扰,包括可能 导 致设备意外操作的干扰。Cet appareil numérique de la classe B estconforme à la norme NMB - 003 du Canada.Ce dispositif satisfait aux exigences d'Industrie Canada, prescrites dans le document CNR-247, son utilisation est autorisée seulementaux conditions suivantes: (1) il ne doit pas produire de brouillage et (2) l'utilisateur du dispositif doit être prêtà accepter toutbrouillage radioélectrique reçu,même si ce brouillage est susceptible de compromettre le fonctionnement du dispositif. 加拿大多 伦 多•www.dsc.com•以色列印刷 • 技 术支持 :1-800-387-3630( 加拿 大 ,美国 ) ,905-760-3000

TI II II III ITTII TII TUTIIT II TII

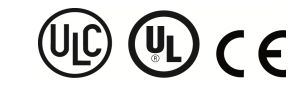

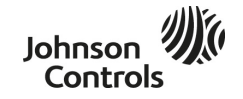